## **Jde One World User Guide**

Yeah, reviewing a ebook **Jde One World User Guide** could increase your near friends listings. This is just one of the solutions for you to be successful. As understood, talent does not suggest that you have fantastic points.

Comprehending as well as contract even more than new will find the money for each success. next-door to, the broadcast as with ease as perspicacity of this Jde One World User Guide can be taken as capably as picked to act.

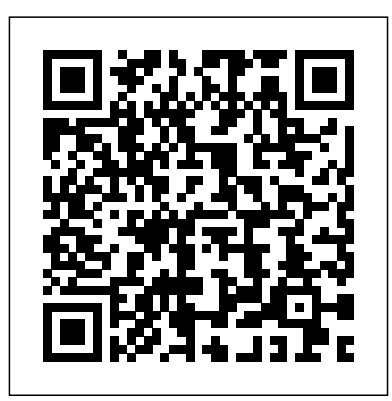

JD Edwards EnterpriseOne Documentation - Online & PDF by ... JD Edwards EntepriseOne Xe Guides: Accounts Payable-Accounts Receivable-Adapter for MQSeries – Configuration Guide (AS/400v2)-Adapter for MQSeries – Configuration Guide (NTv2)-Adapter for MQSeries – Configuration Guide (UNIXv2)-Address Book-Advanced Pricing- ... Virtual User Tool-JD Edwards EnterpriseOne Documentation - Oracle [1]JD Edwards EnterpriseOne Applications General Accounting Implementation Guide Release 9.1.x

## E15112-12 July 2016 Jde One World User Guide J.D. Edwards OneWorld: A Developer's Guide [Steven Hester, Chris Enyeart] on Amazon.com. \*FREE\* shipping on qualifying offers. Delivers sophisticated technical knowledge necessary for third party and customized application development and deployment within a more flexible architecture. Includes reusable code and a standard preconfiguration which can be adapted to the specific business needs of ... **PowerCenter Connect for JD Edwards One World User Guide** Why End users of enterprise applications are demanding modern Web 2.0 features within

applications they use everyday in the course of executing their daily tasks How New application and hover forms Configuration application to enable hover 7 predefined hover forms for Address Book and Items Ability to create userdefined hover forms *Oracle JD Edwards EnterpriseOne Applications Documentation* [1]JD Edwards EnterpriseOne Tools Foundation Guide Release 9.1.x E24251-12 May 2015 Describes how to use the JD Edwards EnterpriseOne web application user interface, messages and queues, media objects and mail merge workbench. Also, this guide describes how to work with processing options and user defined codes. PowerExchange for JD Edwards OneWorld User Guide delivered to Create!email. It is recommended that the Create!form server User Guide is readily available for reference. For instructions on transferring the completed form resources to the e-forms server, refer to the Create!form transfer User Guide which is installed with Create!form and Create!form for JDE OneWorld.

*JD Edwards EnterpriseOne Applications 9.1 Overview* I would like to know the differences between JDE Enterprise One Version 9.x and JDE One World 9x? More specifically around the database tables for Order Header and Line data, Work Order tables, and Bill of Material / Routing tables. How similar are they? I have a configuration integration project I am involved in and want to understand the...

Klee Associates Inc. announced that they have released the first JDEtips Training Manual updated to include the new JDE EnterpriseOne 9.1 user interface. Electronic and hardy copy versions of JDE ... *Oracle JD Edwards (EnterpriseOne Xe) Documentation Library* JD Edwards EnterpriseOne Change Management 9.0 Implementation Guide: JD Edwards EnterpriseOne Condition-Based Maintenance 90 Implementation Guide: JD Edwards EnterpriseOne Configurator 90 Implementation Guide: JD Edwards EnterpriseOne Console Fundamentals 9.0 Implementation Guide: JD Edwards EnterpriseOne Contract and Service Billing 9.0...

*Using a JD Edwards OneWorld System - BizTalk Server ...* The Informatica PowerCenter

Connect for JD Edwards OneWorld User Guide provides information about extracting data applications suite of from a JD Edwards OneWorld source and loading data to a JD Edwards OneWorld target. It is written for database administrators and developers who ... PowerCenter Connect for JD Edwards OneWorld integrates with the JD Edwards OneWorld **JD Edwards EnterpriseOne Applications General Accounting**

**...** Following are the links to the Oracle JD Edwards EnterpriseOne Documentation. Earlier called as Peoplebooks. All the following documentation are available for offline use as PDF files too.

## **JD Edwards World Documentation - Oracle**

Procedures for Lab 1 - Using a JD Edwards OneWorld System To log on to JD Edwards OneWorld by using a browser. Log on to the JD Edwards OneWorld system by clicking the JD Edwards OneWorld icon. Enter your User ID, Password, and Environment, and then click OK. To locate and view JD Edwards OneWorld data. A successful logon places you at the JD ...

*Oracle JD Edwards EnterpriseOne 9.0 Documentation Library* This library includes documentation in support of the World A9.3 release and subsequent A9.3 updates ... **JDEtips Training Manuals Updated to Include** EnterpriseOne 91 Jde One World User Guide

User guide - Bottomline

Oracle JD Edwards EnterpriseOne is comprised of an integrated comprehensive enterprise resource planning software that combines business value, standards-based technology, and deep industry experience into a business solution with a low total cost of ownership. ... Licensing Information User Manual. No summary available. *Amazon.com: J.D. Edwards OneWorld: The Complete Reference ...* The Informatica PowerExchange for JD Edwards OneWorld User Guide provides information about extracting data from a JD Edwards OneWorld source and loading data to a JD Edwards OneWorld target. The User Guide is written for database administrators and developers who are responsible for extracting data from JD Edwards **J.D. Edwards OneWorld: A**

JD Edwards EnterpriseOne Documentation. Oracle's JD Edwards EnterpriseOne is an integrated applications suite of comprehensive enterprise resource planning software that combines business value, standards-based technology, and deep industry experience into a business solution with a low total cost of ownership. JD Edwards EnterpriseOne Tools Foundation Guide J.D. Edwards OneWorld: The Complete Reference 1st Edition.

**Developer's Guide: Steven Hester**

**...**

... 4.0 out of 5 stars J. D. Edwards OneWorld, A developer's Guide. October 23, 2002. Format: Paperback. This is an excellent reference for a OneWorld developer. It is a good compendium of JDE documentation and tips from the real world. The only complaint that I have about the book is ...